### **МІНІСТЕРСТВО ОСВІТИ І НАУКИ УКРАЇНИ БІЛОЦЕРКІВСЬКИЙ НАЦІОНАЛЬНИЙ АГРАРНИЙ УНІВЕРСИТЕТ**

### **Кафедра харчових технологій і технологій переробки продукції тваринництва**

# **РОБОЧА ПРОГРАМА НАВЧАЛЬНОЇ ДИСЦИПЛІНИ**

# **«ІНЖЕНЕРНА ГРАФІКА»**

СПЕЦІАЛЬНІСТЬ 181 Харчові технології РІВЕНЬ ВИЩОЇ ОСВІТИ Перший (бакалаврський) ФАКУЛЬТЕТ Біолого-технологічний

ГАЛУЗЬ ЗНАНЬ 18 Виробництво та технології

Біла Церква 2021

Робоча програма з навчальної дисципліни «Інженерна графіка» ДЛЯ здобувачів вищої освіти біолого-технологічного факультету за спеціальністю 181 «Харчові технології», перший бакалаврський рівень вищої освіти / Укладач Гребельник О.П. - Біла Церква: БНАУ, 2021. - 17 с.

Розробник: О.П. Гребельник, к.т.н., доцент

Гарант освітньої програми, к.т.н., доцент У Жото Г.П. Калініна

 $\overline{2}$ 

Робочу програму затверджено на засіданні кафедри харчових технологій і технологій переробки продукції тваринництва

(Протокол № 1 від 26.08. 2021 р.)

Завідувач кафедри харчових технологій

і технологій переробки продукції тваринництва,

доцент

 $\int$  Tool  $\int$   $\Gamma$ .  $\Pi$ . Калініна

Схвалено науково-методичною комісією біолого-технологічного факультету (Протокол № 1 від  $27$  О8. 2021 р.)

Голова науково-методичної комісії, професор Дин ДС. В. Мерзлов

### **ЗМІСТ**

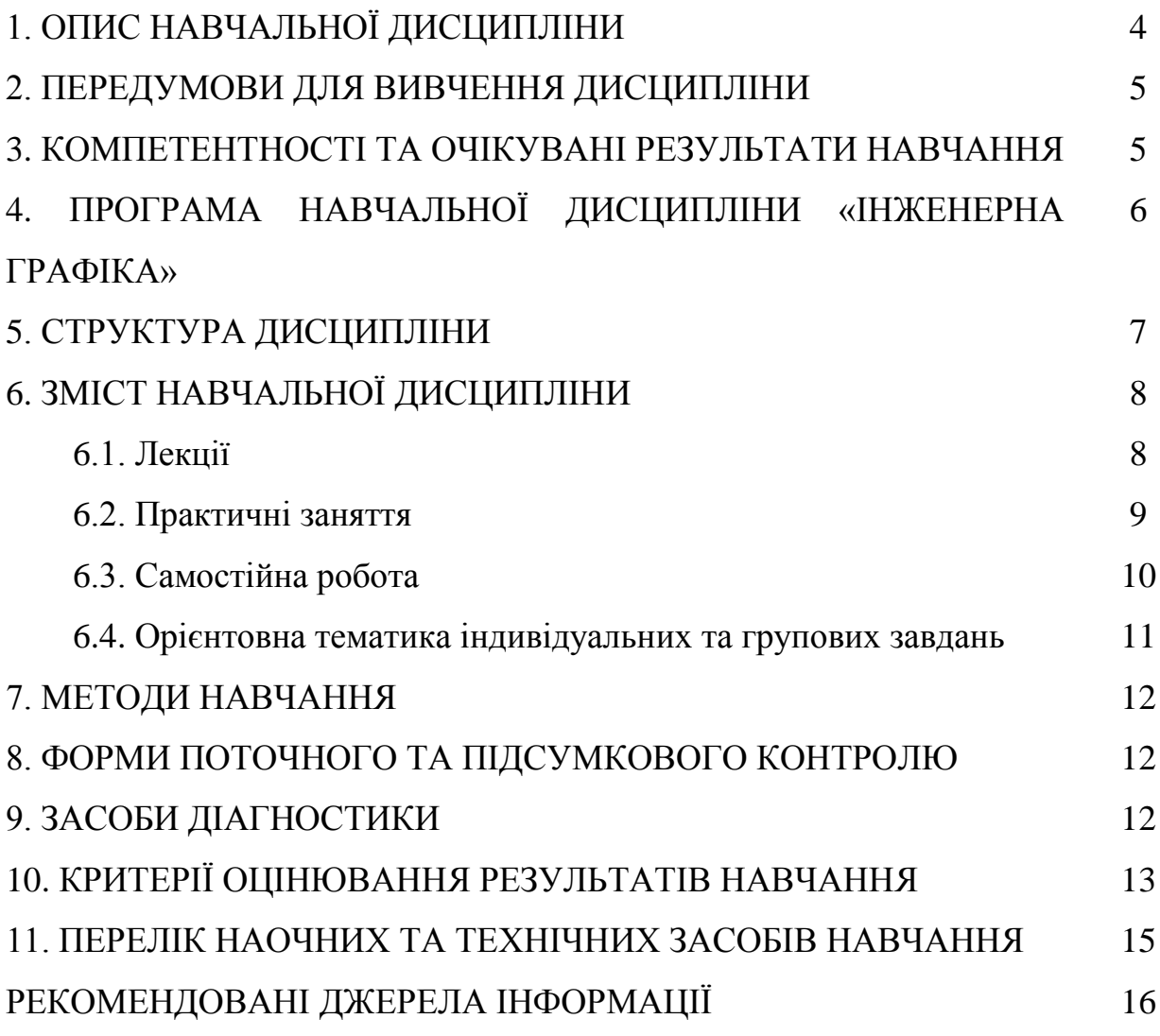

# **1. ОПИС НАВЧАЛЬНОЇ ДИСЦИПЛІНИ**

Згідно з навчальним планом на 2021–2022 навчальний рік, на вивчення дисципліни «Інженерна графіка» для денної форми навчання виділено всього 120 академічних годин (4 кредити ЕCTS), у т .ч. аудиторних – 56 години (лекції – 28, практичні заняття – 28), самостійна робота студентів – 64 годин.

Опис навчальної дисципліни за показниками та формами навчання наведено в таблиці:

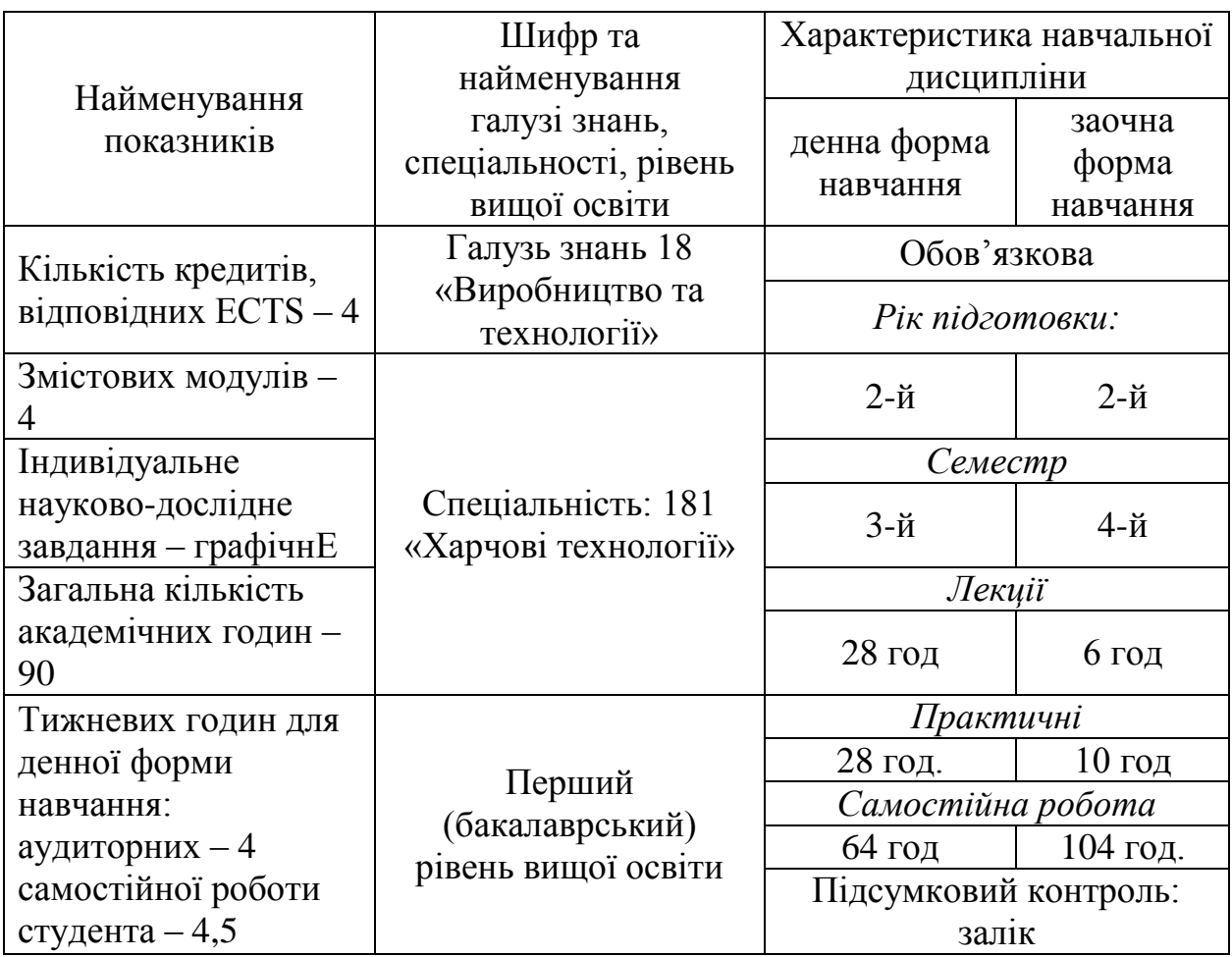

**Метою** вивчення дисципліни «Інженерна графіка» є набуття студентом знань, умінь і навичок побудови просторових об'єктів на площині та основних методів розв'язання задач засобами нарисної геометрії; основ технічного креслення з врахуванням вимог виконання конструкторської документації.

# **2. ПЕРЕДУМОВИ ДЛЯ ВИВЧЕННЯ ДИСЦИПЛІНИ**

Обов'язкова навчальна дисципліна «Інженерна графіка» базується на знаннях таких дисциплін, як «Вища математика», «Інформаційні системи та технології»» та шкільного курсу «Геометрії».

### **3. ОЧІКУВАНІ РЕЗУЛЬТАТИ НАВЧАННЯ**

Згідно вимог освітньо-професійної програми «Харчові технології» здобувачі повинні набути здатності отримувати наступні компетентності:

- Знання і розуміння предметної області та професійної діяльності
- Здатність обирати та експлуатувати технологічне обладнання, складати апаратурно-технологічні схеми виробництва харчових продуктів.
- Здатність проектувати нові або модернізувати діючі виробництва (виробничі дільниці).

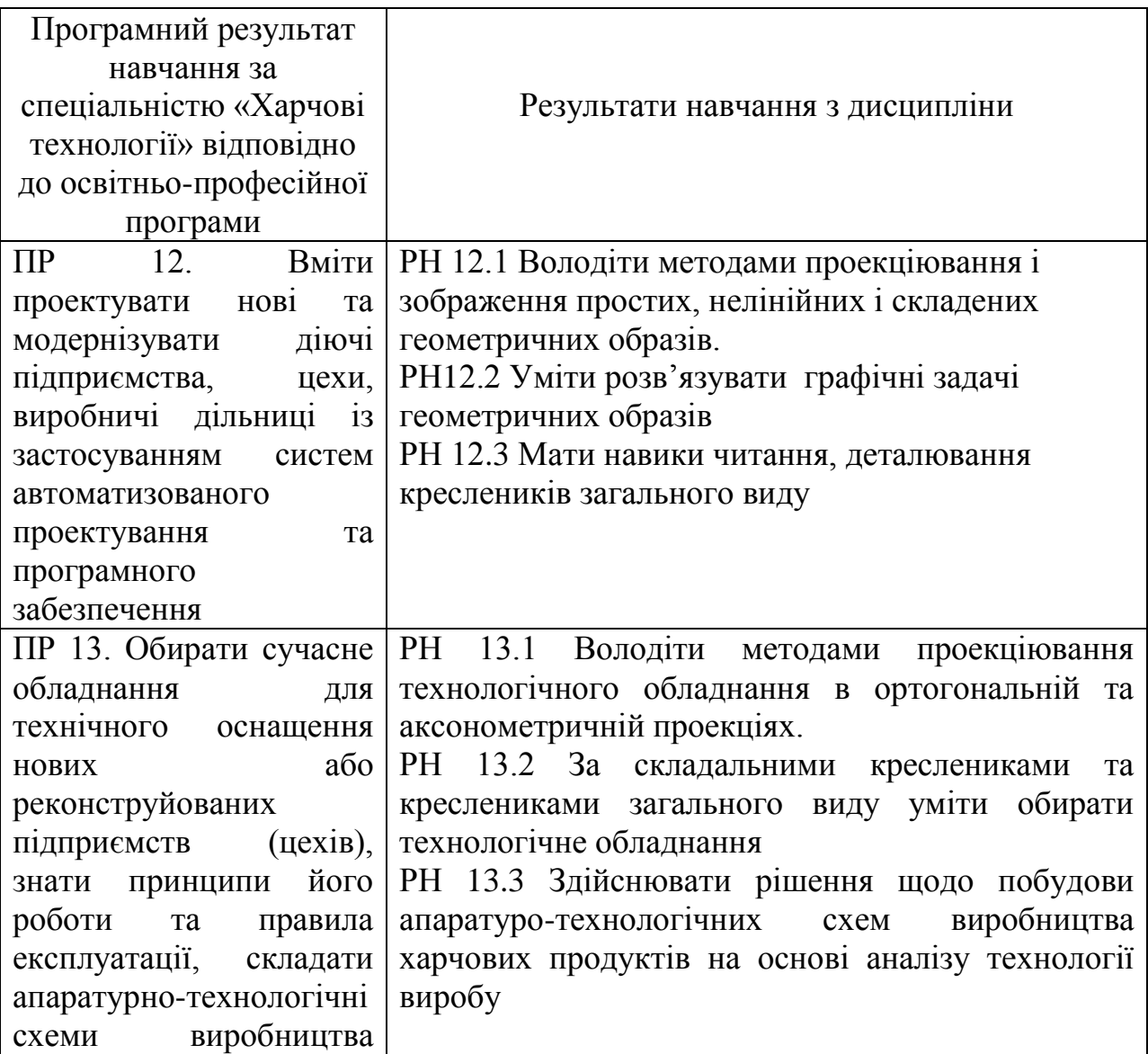

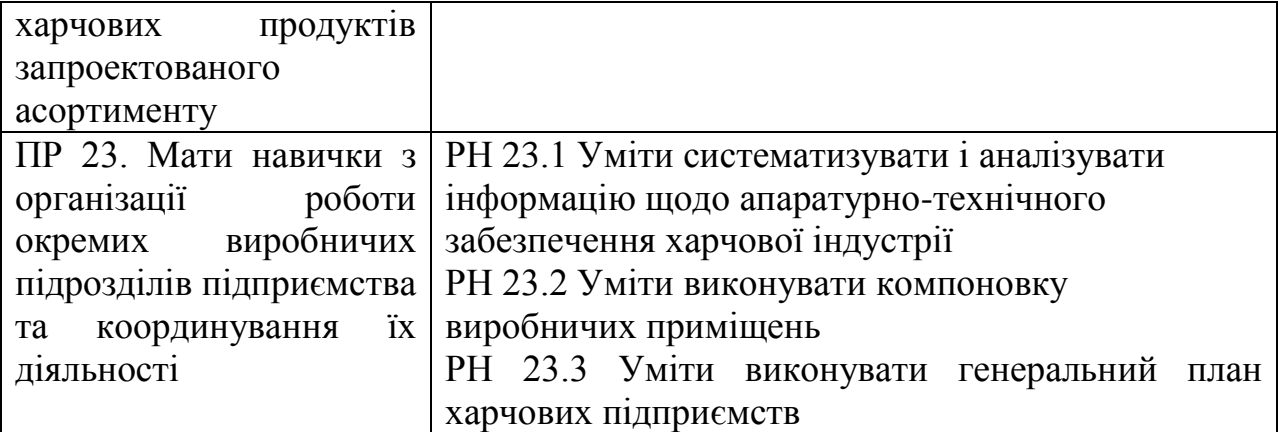

# **4. ПРОГРАМА НАВЧАЛЬНОЇ ДИСЦИПЛІНИ «ІНЖЕНЕРНА ГРАФІКА»**

### *Змістовий модуль 1.* **Методи проекціювання.**

Тема 1.1.Вступ. Основи академічної доброчесності. Основи нарисної геометрії

Тема 1.2. Ортогональні проекції прямих

Тема 1.3. Ортогональні проекції площини

Тема 1.4. Основні позиційні та метричні задачі

Тема 1.5. Перетворення комплексного рисунку

Тема 1.6. Аксонометричні проекції

#### *Змістовий модуль 2.* **Нелінійні та складені геометричні образи**

Тема 2.1. Криві лінії

Тема 2.2. Криві поверхні

Тема 2.3. Багатогранники

### *Змістовий модуль 3.* **Правила виконання креслеників**

Тема 3.1. Основи технічного креслення

Тема 3.2. Розрізи та перерізи

Тема 3.3. Нарізі

Тема 3.4. Нарізні з'єднання

Тема 3.5. Нерознімні з'єднання

#### *Змістовий модуль 4.* **Конструкторська документація**

Тема 4.1. Види конструкторської документації

Тема 4.2. Схеми

Тема 4.3. Будівельне креслення

# **5. СТРУКТУРА НАВЧАЛЬНОЇ ДИСЦИПЛІНИ**

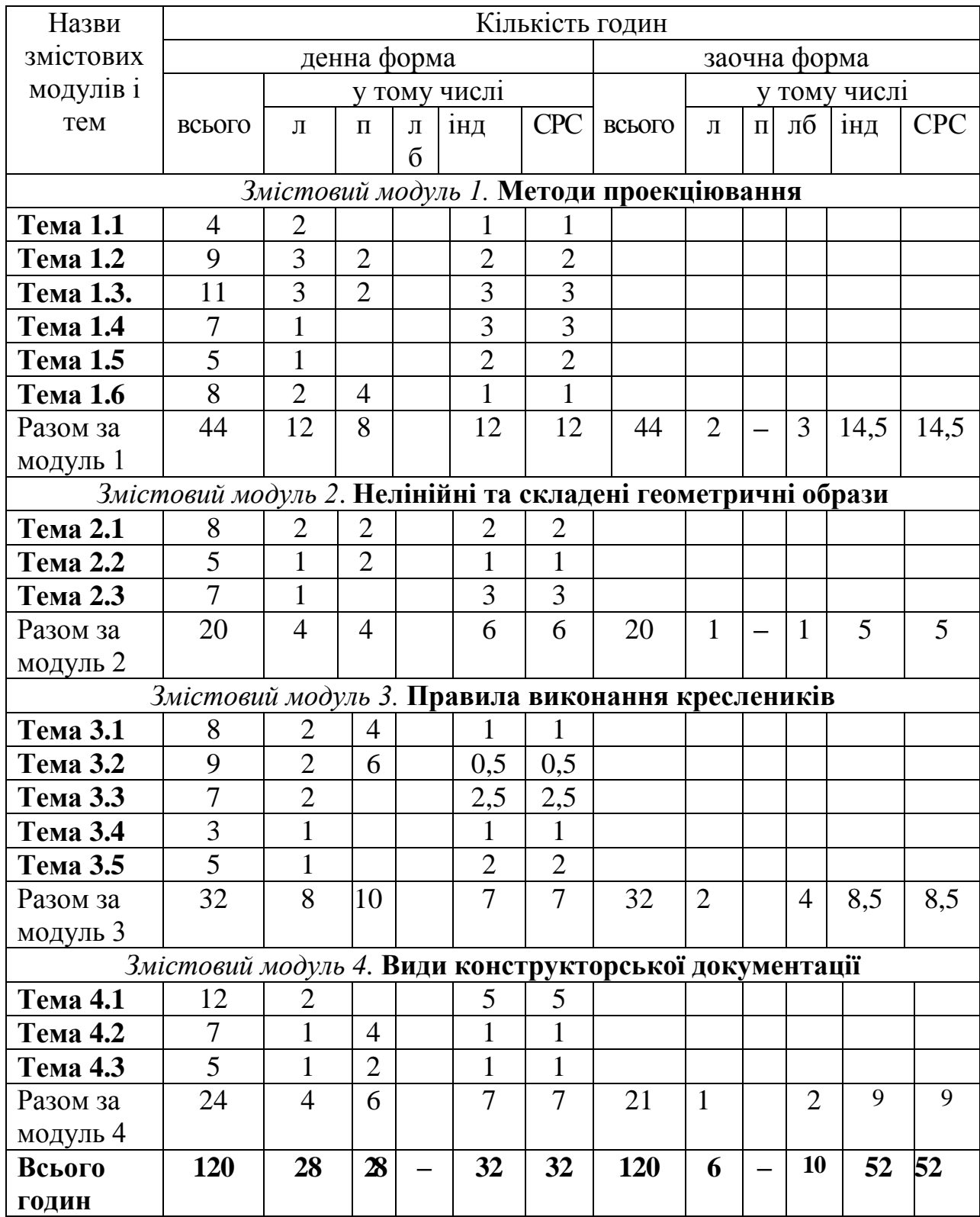

Примітка: л – лекції, п – практичні заняття, лб – лабораторно-практичні заняття; інд – індивідуальні завдання, СРС – самостійна робота студентів.

# **6. ЗМІСТ НАВЧАЛЬНОЇ ДИСЦИПЛІНИ**

# **6.1. Лекції**

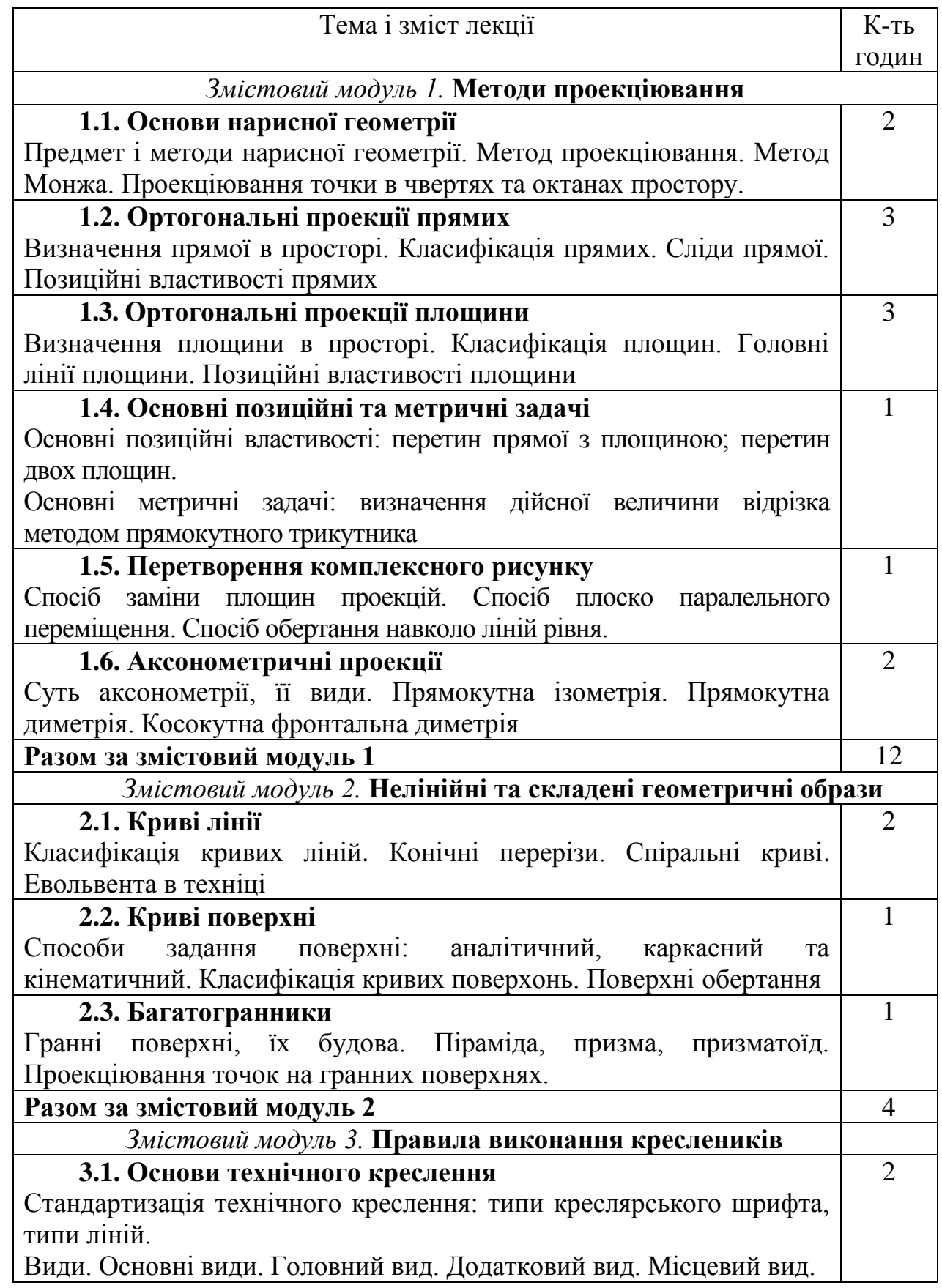

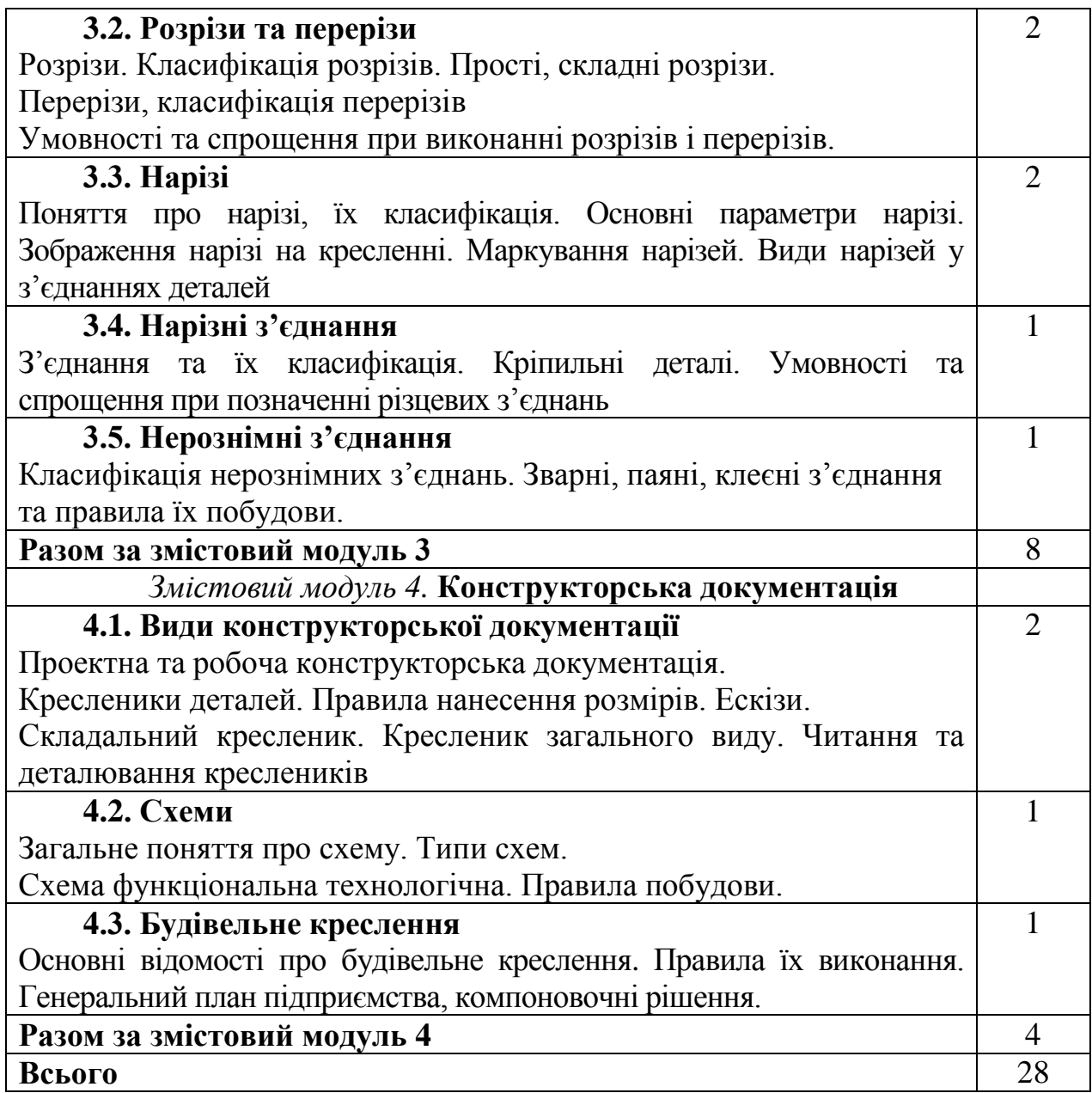

# **6.2. Практичні заняття**

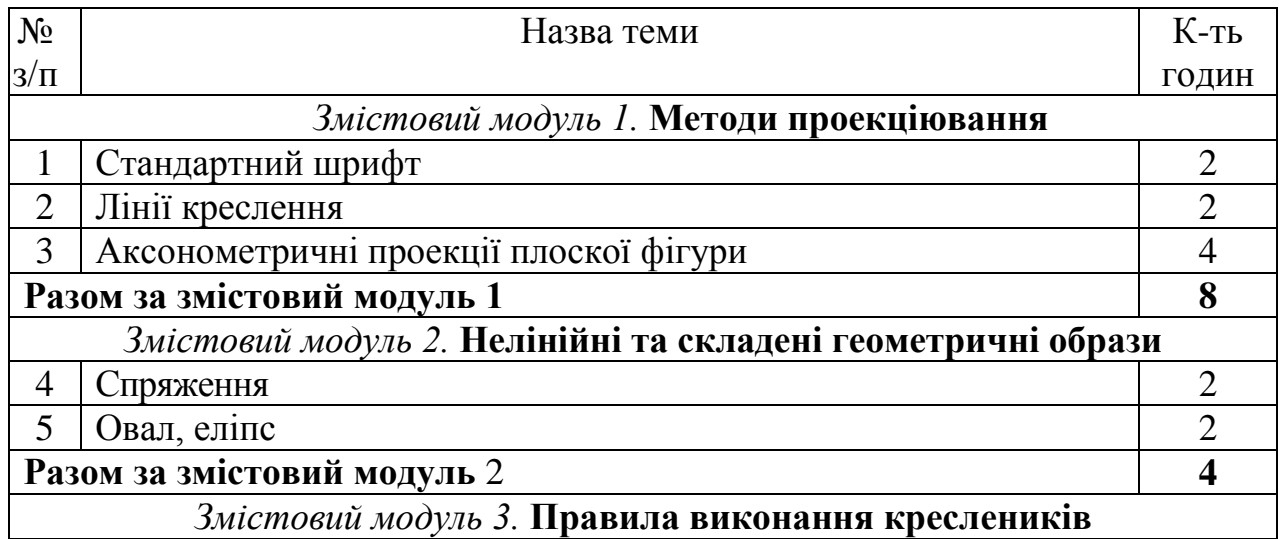

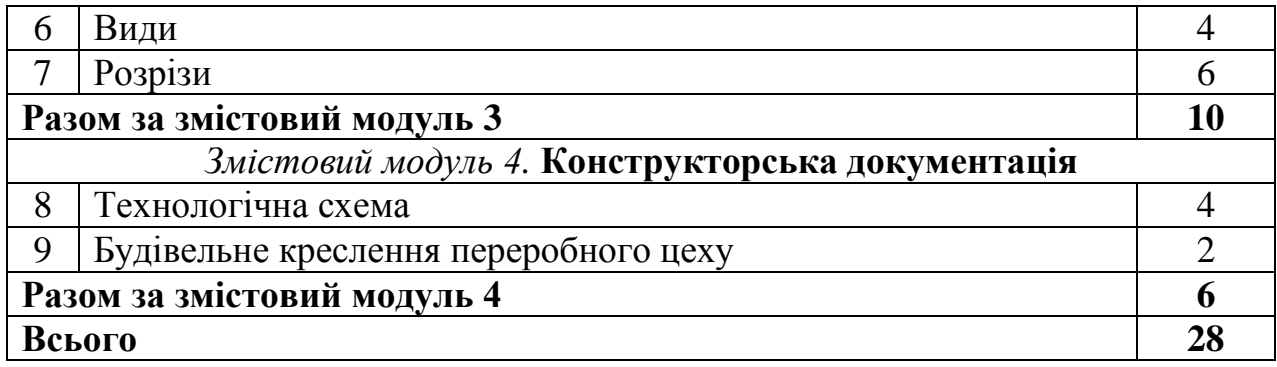

# **6.3. Самостійна робота**

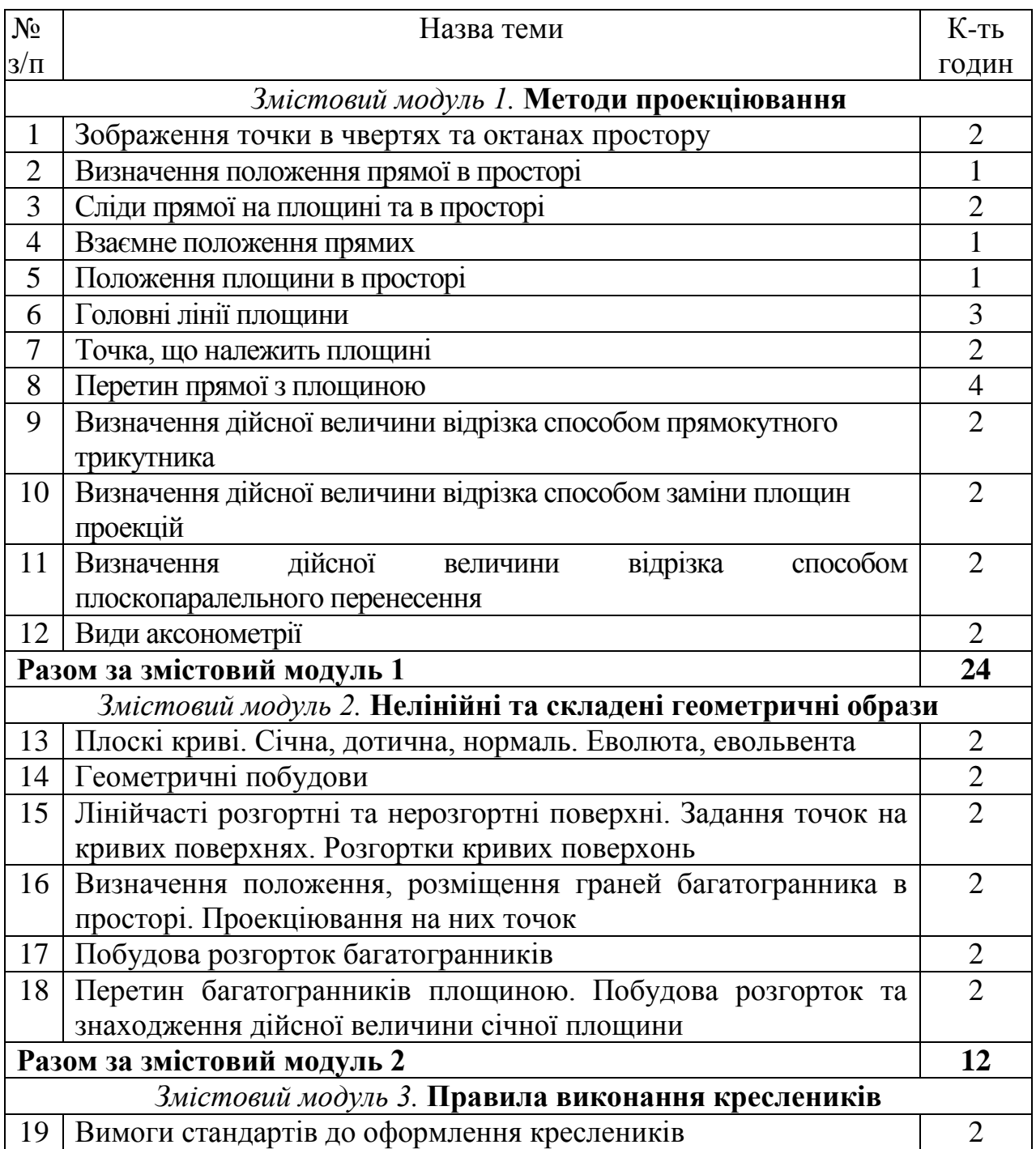

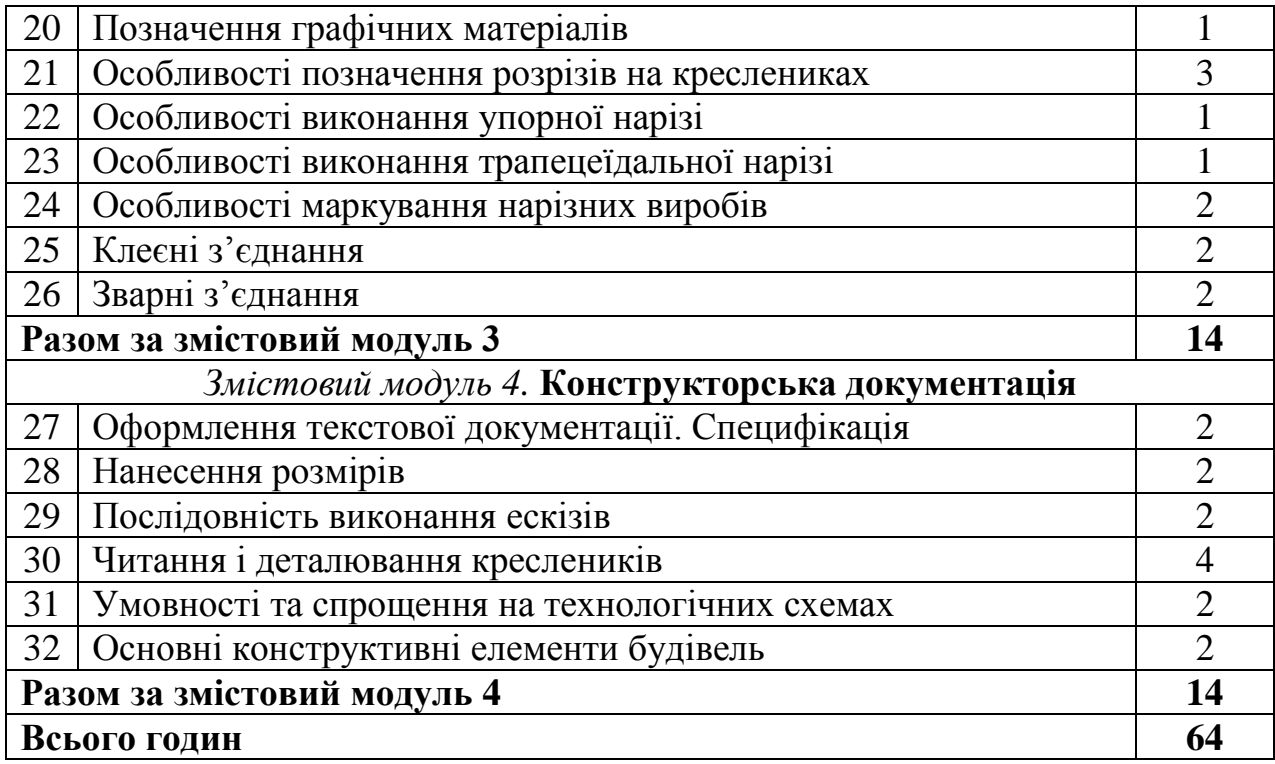

**Примітка:** У розрахунку годин на виконання самостійної роботи передбачено час на виконання індивідуальних завдань

### **6.4. Орієнтовна тематика індивідуальних та групових завдань**

1. Побудова перетину прямої і площини / площини і площини. Визначення видимості точок

2. Виконання основних геометричних побудов за варіантом викладача

3. Побудова розгорток гранних та / або кривих поверхонь; їх перетин січною площиною;виготовлення наочних моделей поверхонь

4. Побудова ортогонального зображення предмету за його аксонометричним зображенням

- 5. Побудова розрізу деталі за наявним видом
- 6. Оформлення специфікації до наявного кресленика деталі
- 7. Нанесення необхідних розмірів кресленика деталі

8. Складання схеми технологічної функціональної за наявним описом технологічної схеми

### **7. МЕТОДИ НАВЧАННЯ**

Під час лекційного курсу застосовуються слайдові презентації у програмі Microsoft Office Power Point, роздатковий матеріал, дискусійне обговорення проблемних питань.

Практичні заняття проводяться у вигляді практикумів з виконанням графічних та розрахунково-графічних завдань – індивідуальних та в групах; конференцій; ділових та рольових ігор.

### **8. ФОРМИ ПОТОЧНОГО ТА ПІДСУМКОВОГО КОНТРОЛЮ**

Поточний контроль з предмету «Інженерна графіка» включає тематичне оцінювання та модульний контроль.

Тематичне оцінювання аудиторної та самостійної роботи студентів здійснюється на основі отриманих ними поточних оцінок за усні та письмові відповіді з предмету, самостійні, практичні та контрольні роботи.

Поточний контроль за виконанням ІНДЗ здійснюється відповідно до графіку виконання завдання.

Модульний контроль проводиться у формі ділових ігр.

Кількість отриманих балів з кожного виду навчальних робіт за різними формами поточного контролю виставляється студентам у журнал академічної групи та електронний журнал після кожного контрольного заходу.

Підсумковий контроль навчальної діяльності студентів здійснюється у формі заліку за результатами поточного контролю (тематичного оцінювання, виконання ІНДЗ та модульного контролю) і не передбачає обов'язкової присутності студентів. Результати заліку оприлюднюються в журналі академічної групи до початку екзаменаційної сесії.

### **9. ЗАСОБИ ОЦІНЮВАННЯ РЕЗУЛЬТАТІВ НАВЧАННЯ**

Оцінка за лекційне заняття виставляється за активність студента в дискусії, якість конспекту.

Оцінку на практичному занятті студент отримує за виконані графічні роботи, командні проекти, зроблені доповіді, презентації, реферати, активність під час дискусій.

# **10. КРИТЕРІЇ ОЦІНЮВАННЯ РЕЗУЛЬТАТІВ НАВЧАННЯ**

Поточний контроль успішності здобувачів вищої освіти здійснюється за чотирирівневою шкалою – «2», «З», «4», «5».

### **Критерії оцінювання результатів навчання за чотирирівневою шкалою**

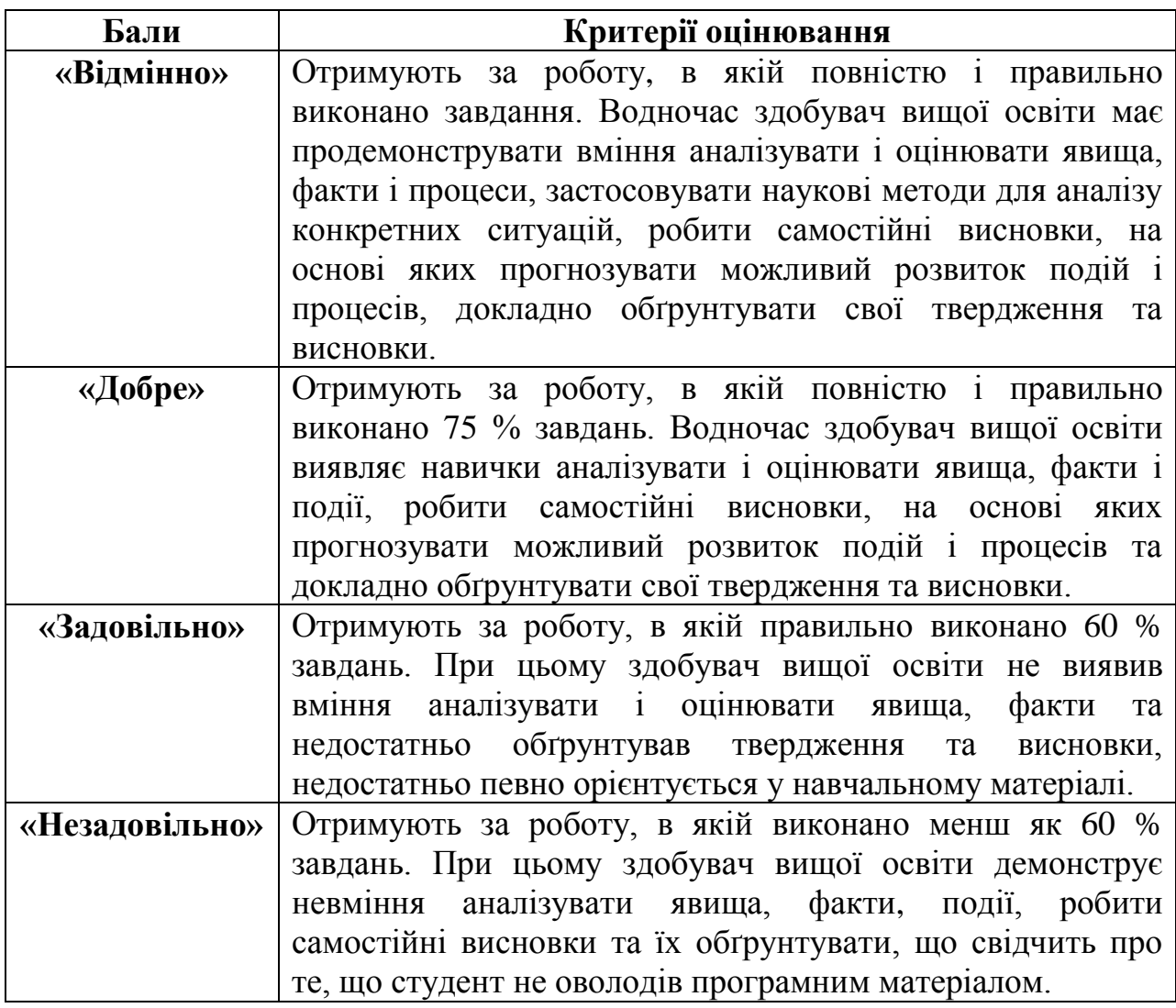

Підсумкова оцінка з дисципліни виставляється за 100-бальною шкалою. Вона обчислюється як середнє арифметичне значення (САЗ) всіх отриманих студентом оцінок з наступним переведенням їх у бали за такою формулою:

$$
B\Pi K = \frac{CA3 \times max \Pi K}{5},
$$

де *БПК* – бали з поточного контролю; *САЗ* – середнє арифметичне значення усіх отриманих студентом оцінок (з точністю до 0,01); *mах ПК* – максимально можлива кількість балів з поточного контролю.

Відсутність студента на занятті у формулі приймається як «0».

### **Критерії оцінювання за дворівневою шкалою**

Під час проведення заліку навчальні досягнення студентів оцінюються за дворівневою шкалою: зараховано, незараховано.

Оцінка «зараховано» (60-100 балів) ставиться студентові, який виявив знання основного навчального матеріалу в обсязі, необхідному для подальшого навчання і майбутньої роботи за фахом, здатний виконувати завдання, передбаченні програмою, ознайомлений з основною рекомендованою літературою; під час виконання завдань припускається помилок, але демонструє спроможність їх усувати.

Оцінка «незараховано» (1-59 балів) ставиться студентові, який допускає принципові помилки у виконанні передбачених програмою завдань, не може продовжити навчання чи розпочати професійну діяльність без додаткових занять з відповідної дисципліни.

| 3a 100-    | За шкалою   | За національною шкалою                     |            |  |
|------------|-------------|--------------------------------------------|------------|--|
| бальною    | <b>ECTS</b> | 1СПИТ                                      | залік      |  |
| шкалою     |             |                                            |            |  |
| $90 - 100$ | A           | Відмінно                                   |            |  |
| 82-89      | B           | Добре                                      |            |  |
| 75-81      | $\subset$   |                                            |            |  |
| 64-74      | D           | Задовільно                                 | Зараховано |  |
| $60 - 63$  | E           |                                            |            |  |
| $35 - 59$  | <b>FX</b>   | Незадовільно (незараховано) з можливістю   |            |  |
|            |             | повторного складання                       |            |  |
| $1 - 34$   | F           | Незадовільно (незараховано) з обов'язковим |            |  |
|            |             | повторним вивченням                        |            |  |

**Шкала оцінювання успішності здобувачів вищої освіти**

**Розподіл балів, що присвоюється здобувачам вищої освіти за підсумкового контролю «залік»**

| Види робіт                                | Лекції | Практичн<br>1 ЗАНЯТТЯ | Самостій-<br>на робота | Модуль-<br>ний<br>контроль | <b>ІНДЗ</b> | Загаль-<br>ний бал |
|-------------------------------------------|--------|-----------------------|------------------------|----------------------------|-------------|--------------------|
| Максимально<br>можлива<br>кількість балів | 10     | 30                    | 10                     | 40                         | 10          | 100                |

# **11. ПЕРЕЛІК НАОЧНИХ ТА ТЕХНІЧНИХ ЗАСОБІВ НАВЧАННЯ**

# *Наочні засоби:*

1. Слайдові презентації у програмі Microsoft Office Power Point;

2. Нормативно-технічна документація;

3. Наочні моделі (системи площин проекцій, гранних та кривих поверхонь тощо)

### *Технічні засоби:*

1. Рейсшина;

- 2. Лекала;
- 3. Лінійки на 50, 30, 20 см;
- 4. Косинці з кутами 30°, 45°, 60°, 90°;
- 5. Транспортир;
- 6. Циркуль розмічувальний;
- 7. Циркуль креслярський;
- 8. Креслярський папір;
- 9. Креслярські олівці «В». «2В», «3В», «НВ», «Н».

### **РЕКОМЕНДОВАНІ ДЖЕРЕЛА ІНФОРМАЦІЇ**

#### **Основна література**

- 1. Антонович Є.А. Креслення: Навч. посібник / Антонович Є.А., Василишин Я.В., Шпільчак В.А.; за ред. проф. Є.А. Антоновича. – Львів: Світ, 2006. – 512 с.
- 2. Інженерна графіка. Посібник для виконання ескізів, робочих та складальних креслень / Ю.Я. Попудняк, Н.П. Бочарова – Днгіпропетровськ, 2016 р. – 137 с.
- 3. Збірник задач з інженерної та комп'ютерної графіки: Навч. посібник / В.Є. Михайленко, В.М. Найдеш, А.М. Підкоритів, І.А. Скидан; за ред.. В.Є. Михайленка. – К.: Вища школа, 2002. – 159 с.
- 4. Михайленко В.Є. Інженерна та комп'ютерна графіка : Підручник / Михайленко В.Є., Ванін В.В., Ковальов С.М.; за ред. В.Є. Михайленка. – Київ: Каравела, 2010. – 360 с.
- 5. Гребельник О.П. Інженерна графіка: Методичні вказівки до виконання самостійної роботи для студентів біолого-технологічного факультету денної та заочної форм навчання спеціальності 204 «Технологія виробництва і переробки продукції тваринництва» освітнього рівня «Бакалавр» за кредитно-трансферною системою навчання/ О.П. Гребельник, С.В. Мерзлов, Г.П. Калініна, В.М. Надточій, Н.М. Федорук. – Біла Церква, 2020 – 20 с.
- 6. Гребельник О.П. Нарисна геометрія: Методичні вказівки для самостійної роботи студентів біолого-технологічного факультету / О.П. Гребельник. – Біла Церква, 2021. – 38 с.

### **Додаткова література**

- 1. Ванін В.В.Оформлення конструкторської документації: Навч. Посібник / Ванін В.В., Бліок А.В., Гнітецька Г.О. – К.: Каравела,  $2012 - 200$  c.
- 2. Годик Е.И. Техническое черчение./ 4-е изд. К.: Вища школа, 1981. 238 с.
- 3. Михайленко В.Є., Найдиш В.М. Тлумачення термінів з прикладної геометрії, інженерної та комп'ютерної графіки: Навч. посібник. – К.: Урожай, 1998. – 198 с.

### **Адреси сайтів в INTERNET**

<https://www.youtube.com/watch?v=-jAtdB9b7nE> методи проекціювання і проекції точки <https://www.youtube.com/watch?v=v7Gw55zg6Lg> взаємне положення прямої і площини <https://www.youtube.com/watch?v=On6xnEINyoM> проекціювання площини <https://studfiles.net/preview/3904446/> курс нарисна геометрія <https://www.youtube.com/watch?v=241CXFMPYD8> аксонометричні проекції відео <https://www.youtube.com/watch?v=KbuESuOGePQ> метод заміни площин проекцій [https://www.youtube.com/watch?v=ZDfIo\\_HZiXU](https://www.youtube.com/watch?v=ZDfIo_HZiXU) обертання навколо ліній рівня <https://www.youtube.com/watch?v=pMvyJt-9XQk> правильні багатогранники https://studfiles.net/preview/5775095/page:8/ види; розрізи; перерізи